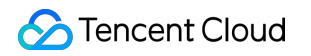

# **Data Transmission Service SDK Documentation Product Documentation**

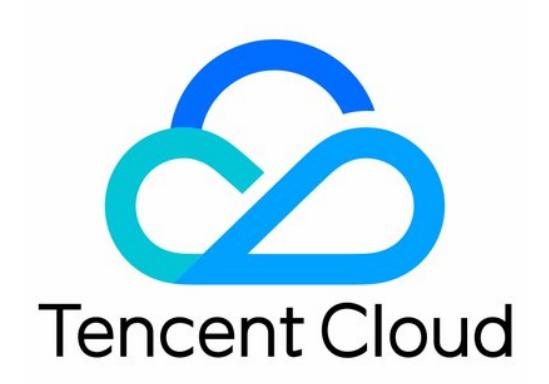

#### Copyright Notice

©2013-2019 Tencent Cloud. All rights reserved.

Copyright in this document is exclusively owned by Tencent Cloud. You must not reproduce, modify, copy or distribute in any way, in whole or in part, the contents of this document without Tencent Cloud's the prior written consent.

Trademark Notice

#### **C** Tencent Cloud

All trademarks associated with Tencent Cloud and its services are owned by Tencent Cloud Computing (Beijing) Company Limited and its affiliated companies. Trademarks of third parties referred to in this document are owned by their respective proprietors.

#### Service Statement

This document is intended to provide users with general information about Tencent Cloud's products and services only and does not form part of Tencent Cloud's terms and conditions. Tencent Cloud's products or services are subject to change. Specific products and services and the standards applicable to them are exclusively provided for in Tencent Cloud's applicable terms and conditions.

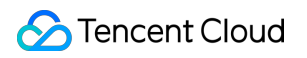

### **Contents**

[SDK Documentation](#page-3-0) [Logs of SDK Releases](#page-3-1)

[Data Subscription SDK](#page-5-0)

[SDK Upgrade](#page-25-0)

# <span id="page-3-1"></span><span id="page-3-0"></span>SDK Documentation Logs of SDK Releases

Last updated:2020-06-15 14:25:11

#### **Version 2.9.1**

1. Fixed bugs.

#### **Version 2.9.0**

- 1. Supported MySQL 5.7.
- 2. Supported various encodings including UTF-8.
- 3. Supported distinction between NULL and empty string.
- 4. Supported the BLOB field.

#### **Version 2.8.2**

- 1. Optimized SDK memory usage.
- 2. Supported the VPC authentication, allowing you to use the SDK via both private and public networks.

#### **Version 2.8.0**

- 1. Optimized the internal authentication logic.
- 2. Reduced the number of user parameters that need to be configured.

#### **Version 2.7.2**

1. Filled the db value in the DDL statement result.

#### **Version 2.7.0**

- 1. Supported seconds-level HA switch at the data subscription channel backend.
- 2. Added the SDK monitoring metric report feature.

#### **Version 2.6.0**

- 1. Supported subscribing to multiple channels via a single SDK.
- 2. Supported subscribing to "stop", "start" and other operations on Client.
- 3. Supported the serialization of DataMessage.Record .
- 4. Optimized the SDK performance and reduced the resource consumption.

#### **Version 2.5.0**

- 1. Fixed bugs occurred with small probability in high-concurrency scenarios.
- 2. Supported the globally unique auto-increment ID recorded in transactions.

#### **Version 2.4.0**

- 1. Optimized the subscription logic by working with the backend to accurately display SDK's current consumption time point.
- 2. Fixed the problem occurred while encoding a few special characters at the backend.
- 3. Fixed multiple compatibility issues. We recommend that users who use earlier versions upgrade the SDK to this version as soon as possible.

# <span id="page-5-0"></span>Data Subscription SDK

Last updated:2020-12-16 14:42:56

# Downloading the Data Subscription SDK

Click [here](https://subscribesdk-1254408587.cos.ap-beijing.myqcloud.com/binlogsdk-2.9.1-jar-with-dependencies.jar) to download the data subscription SDK v2.9.1.

### How It Works

#### **Fetching messages**

The SDK runs two parallel asynchronous threads independent of each other to fetch and acknowledge messages. Messages are fetched in order.

The SDK calls the user-registered notify function to notify the fetched messages one by one. Every time the SDK fetches a message, it notifies the message (just once). If the m. ackAsConsumed() function is not called, messages are still notified because the fetching thread and acknowledgement thread are asynchronous.

#### **Acknowledgement mechanism**

The SDK adopts an incremental acknowledgment mechanism that allows repeat acknowledgments but does not allow missing any message including BEGIN and COMMIT messages.

- For example, if the client receives message 1, 2, 3, 4, and 5 but it calls m. ackAsConsumed() only for message 1, 2, and 5, the SDK will confirm to the server that only message 1 and 2 have been consumed. If the client fails at this point, the SDK will fetch starting from message 3. Since the fetching thread and acknowledgement thread are asynchronous, the SDK will keep fetching new messages and notifying them to the client even if some messages are not acknowledged. However, if the number of unacknowledged messages exceeds a threshold (currently 8,000), the SDK will no longer fetch new messages.
- Every message has a unique record\_id and checkpoint , and the SDK acknowledge a message by its checkpoint .

# Runtime Environment Requirements

• Java: JRE v1.6 or later

- The SDK needs to run on a Tencent Cloud CVM instance in the same VPC and the same region as the subscription instance (if they are not in the same VPC, you need to configure them so that they can connect to each other).
- To access the SDK over a public network, the CVM can be used for port forwarding, but **the bandwidth and performance depend heavily on the public network bandwidth**.

# Sample Code

The sample code of Tencent Cloud binlog subscription is as follows:

```
package com.qcloud.biz;
import com.qcloud.dts.context.NetworkEnv;
import com.qcloud.dts.context.SubscribeContext;
import com.qcloud.dts.message.ClusterMessage:
import com.qcloud.dts.message.DataMessage;
import com.qcloud.dts.subscribe.ClusterListener;
import com.qcloud.dts.subscribe.DefaultSubscribeClient;
import com.qcloud.dts.subscribe.SubscribeClient;
import java.util.List:
public class Main {
public static void main(String[] args) throws Exception {
// Create a context
SubscribeContext context=new SubscribeContext();
// User "secretId" and "secretKey"
context.setSecretId("AKID-522dabxxxxxxxxxxxxxxxxxxx");
context.setSecretKey("AKEY-0ff4cxxxxxxxxxxxxxxxxxxxxx");
// Specify the channel region. The "Region" parameter is required in SDKs later than v2.8.0.
// For valid values of "Region", please see [Common Parameters](https://cloud.tencent.com/documen
t/product/236/15833#.E5.9C.B0.E5.9F.9F.E5.88.97.E8.A1.A8).
context.setRegion("ap-chongqing");
// "serviceIp" and "servicePort" subscribed
\frac{1}{2} Note that the "Ip" and "Port" parameters are required in SDKs earlier than v2.8.0, but they ca
n be ignored in SDKs later than v2.8.0 if the "Region" parameter is specified.
\frac{1}{2} context.setServiceIp("10.108.112.24");
// context.setServicePort(50120);
\sqrt{15} if the CVM instance where the SDK runs cannot be accessed over a public network, set the "Netw
orkEnv" parameter to private network. The default parameter value is public network.
context.setNetworkEnv(NetworkEnv.LAN);
// Create a client
SubscribeClient client=new DefaultSubscribeClient(context);
// Create a subscription listener
ClusterListener listener= new ClusterListener() {
@Override
```
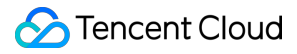

```
public void notify(List<ClusterMessage> messages) throws Exception {
// Consume subscribed data
for(ClusterMessage m:messages){
for(DataMessage.Record.Field f:m.getRecord().getFieldList()){
if (f.getType().equals(DataMessage.Record.Field.Type.BLOB)){
System.out.println("["+f.getType()+"]["+f.getFieldname()+"] the original value:");
byte[] theRawBytesValue = f.getValueAsBytes();
}if(f.getType().equals(DataMessage.Record.Field.Type.INT8)){
// If the value is null, "f.getValueAsInteger()" returns null.
System.out.println(f.getValueAsInteger());
}if(f.getType().equals(DataMessage.Record.Field.Type.JSON)){
// JSON data can be returned only when the source instance engine is MySQL v5.7.
System.out.println(f.getValueAsString());
}if(f.getType().equals(DataMessage.Record.Field.Type.STRING)){
// If the value is null, "f.getValueAsString()" returns null.
System.out.println(f.getValueAsString());
// The original encoding of the field
System.out.println(f.getFieldEnc());
}
else{
// The "f.getValue()" method will be unsupported soon.
String value = f.getValue() == null ? "Null": f.getValue();
String msg = "["+f.getType()+"]"+f.getFieldname()+"[encoding:"+f.getFieldEnc()+"]"+"[value:"+valu
e+"]";
System.out.println(msg);
}
}
// Acknowledge consumption
m.ackAsConsumed();
}
}
@Override
public void onException(Exception e){
System.out.println("listen exception"+e);
}};
// Add a listener
client.addClusterListener(listener);
// Configure the requested subscription channel
client.askForGUID("dts-channel-r0M8kKsSyRZmSxQt");
// Launch the client
client.start();
}
}
```
The whole process is an intuitive, typical producer-consumer model. As a consumer, the SDK constantly fetches subscribed binlog data from the server, consumes the data, and acknowledges data consumption.

- 1. Configure parameters and create a client SubscribeClient (the consumer).
- 2. Create a listener ClusterListener to consume the received binlog subscription data, and return an acknowledgement after consumption.
- 3. Launch the client to start the process. The listener ClusterListener allows you to operate on the received binlog data based on your own needs and filter the data by type, for example, filtering out all drop statements.

In the sample code, you need to provide five parameters.

secretId and secretKey are the values of keys associated with your Tencent cloud account, which can be viewed in **Access Key** > **API Key** in the CAM console. The SDK uses these two parameters to authenticate your operations.

#### **Note**:

Data subscription SDK has been connected to CAM. As the root account has all the permissions by default, you can use the API key of the root account to access the SDK. Subaccounts have no permissions by default, which must be given the access to the operation name/dts:AuthenticateSubscribeSDK , or the access to all DTS operations QcloudDTSFullAccess by the root account.

serviceIp, servicePort, and channelId are related to binlog subscription. After you configure subscription in the TencentDB for MySQL console, you can view details in **Data Subscription** in the [DTS console.](https://console.cloud.tencent.com/dtsnew/dss)

#### **Note**:

serviceIp is the **Service IP**, servicePort the **Service Port**, and channelId the **Channel ID** on the subscription details page in **Data Subscription** in the DTS console.

### SDK Description

#### **SubscribeContext class**

#### **Class description**

This is mainly used to set your SDK's configuration information, including the security credential ( secretId and secretKey ), and the IP and port of subscription service.

#### **Construction method**

public SubscribeContext()

#### **Class method**

#### **Setting the security credential (secretId)**

#### **Function prototype**

public void setSecretId(String secretId)

#### **Input parameters**

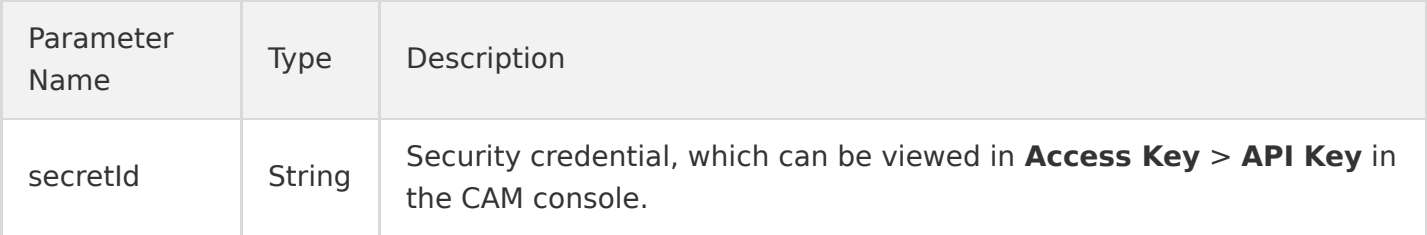

#### **Response**

N/A

#### **Exceptions thrown**

N/A

#### **Setting the security credential (secretKey)**

#### **Function prototype**

public void setSecretKey(String secretKey)

#### **Input parameters**

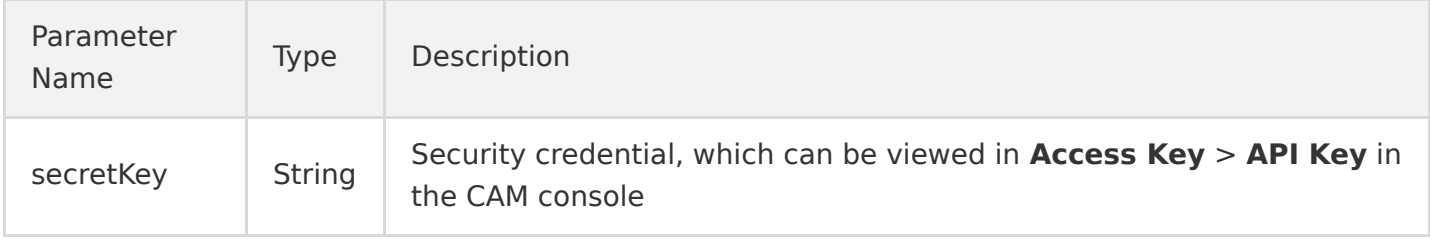

#### **Response**

N/A

#### **Exceptions thrown**

N/A

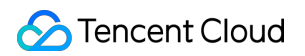

#### **Setting the subscription service IP**

#### **Function prototype**

public void setServiceIp(String serviceIp)

#### **Input parameters**

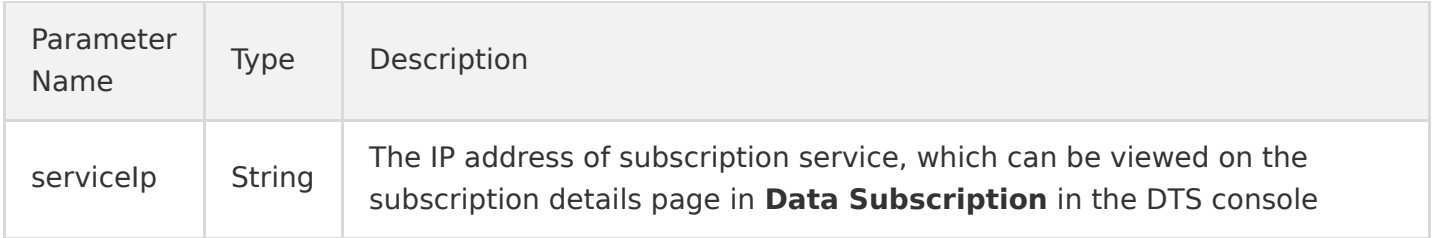

#### **Response**

N/A

#### **Exceptions thrown**

N/A

#### **Setting the subscription service port**

#### **Function prototype**

public void setServicePort(String servicePort)

#### **Input parameters**

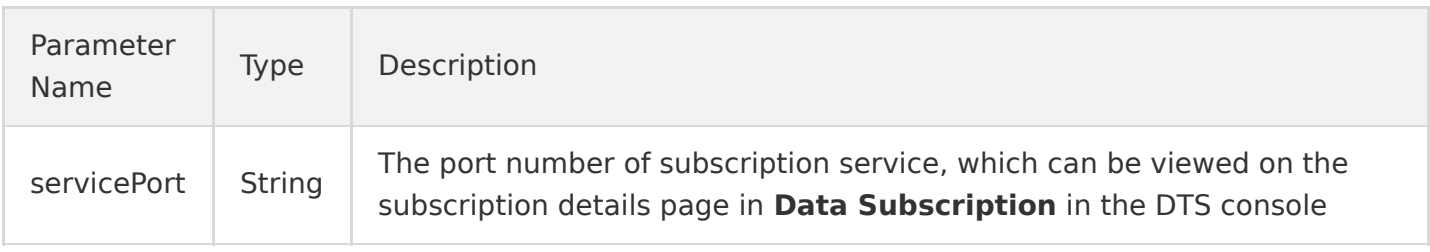

#### **Response**

N/A

#### **Exceptions thrown**

N/A

#### **SubscribeClient API and DefaultSubscribeClient API**

#### **Class description**

The DefaultSubscribeClient class implements the SubscribeClient API.

This is used to build the client program for the data subscription SDK, i.e. the consumer for binlog messages.

Based on user requirements, DefaultSubscribeClient provides two implementation methods, synchronous acknowledgment and asynchronous acknowledgment. In synchronous mode, an acknowledgment is synchronously returned each time the client consumes a binlog message, to ensure that message consumption acknowledgments can be received by the server as soon as possible. In this mode, the overall performance of SDK is lower compared to asynchronous mode. In asynchronous mode, the client acknowledges message consumption asynchronously, that is, messages are fetched and acknowledged asynchronously and independently, in which case performance is higher than that in synchronous mode. You may select either mode as desired.

#### **Construction method**

#### **Constructing DefaultSubscribeClient**

#### **Function prototype**

public DefaultSubscribeClient(SubscribeContext context, boolean isSync) throws Exception

#### **Input parameters**

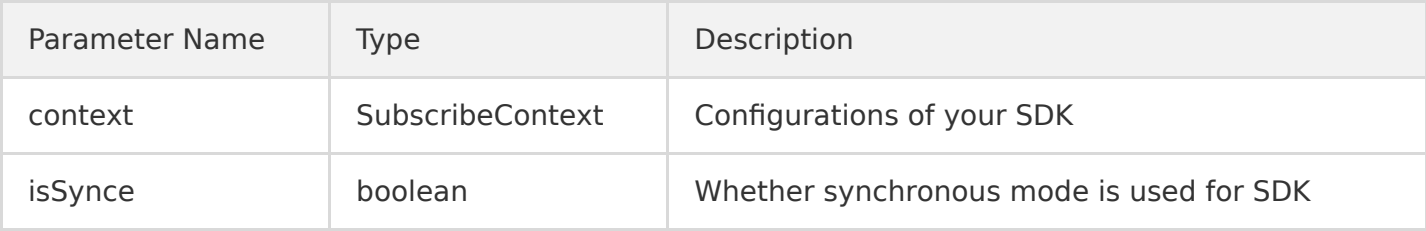

#### **Response**

DefaultSubscribeClient instance

#### **Exceptions thrown**

- IllegalArgumentException: this exception is thrown when any parameter is invalid in the context parameter submitted by a user. Invalid situations: no security credential or incorrect format; no service IP/port or incorrect format.
- Exception: this exception is thrown when an internal error occurred while initializing the SDK.

#### **Constructing DefaultSubscribeClient**

#### **Function prototype**

public DefaultSubscribeClient(SubscribeContext context) throws Exception

#### **Input parameters**

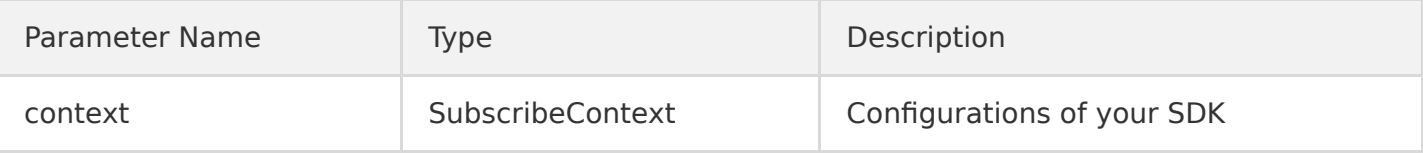

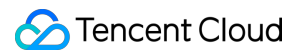

DefaultSubscribeClient instance. The default mode is asynchronous mode.

#### **Exceptions thrown**

- IllegalArgumentException: this exception is thrown when any parameter is invalid in the context parameter submitted by a user. Invalid situations: no security credential or incorrect format; no service IP/port or incorrect format.
- Exception: this exception is thrown when an internal error occurred while initializing the SDK.

#### **Class method**

#### **Adding a listener for the SDK client (consumer)**

#### **Function description**

Add the ClusterListener listener to a SubscribeClient to subscribe to the incremental data in the channel.

#### **Function prototype**

public void addClusterListener(ClusterListener listener) throws Exception

#### **Input parameters**

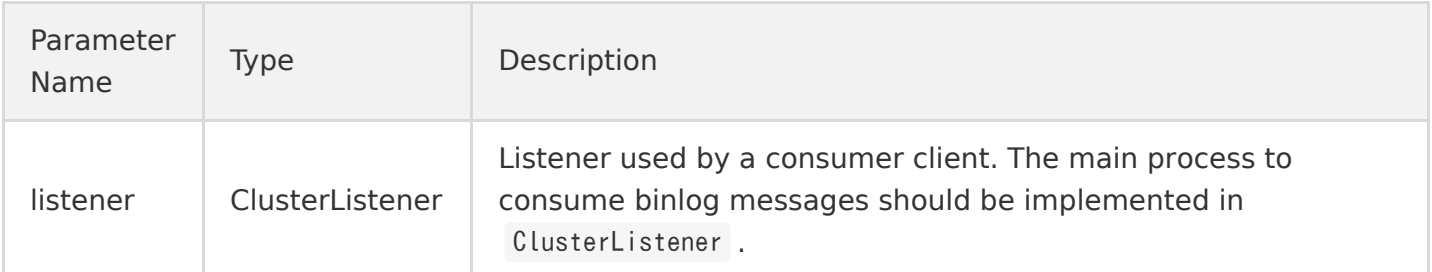

#### **Response**

N/A

#### **Exceptions thrown**

- IllegalArgumentException: this exception is thrown when the listener parameter submitted by user is empty.
- Exception: the SDK only supports one listener. This exception is thrown when multiple listeners are added.

#### **Requesting incremental data in a subscription channel**

#### **Function prototype**

public void askForGUID(String channelId)

#### **Input parameters**

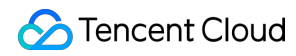

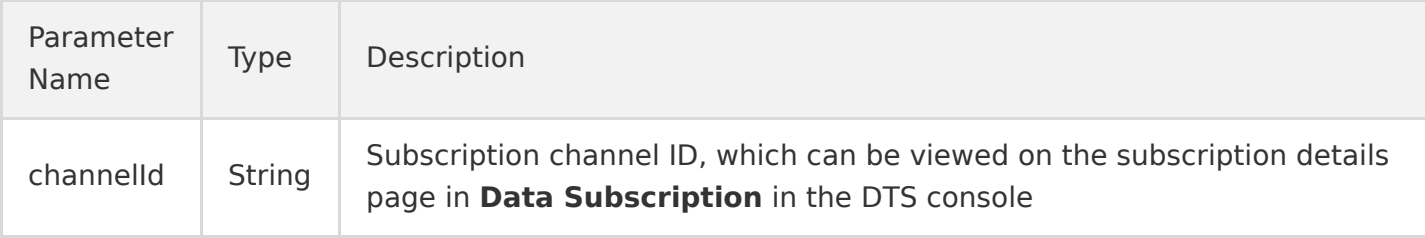

N/A

#### **Exceptions thrown**

N/A

#### **Launching the SDK client**

#### **Function prototype**

public void start() throws Exception

#### **Input parameters**

N/A

#### **Response**

N/A

#### **Exceptions thrown**

Exception: this exception is thrown if an internal error occurred while launching the SDK.

#### **Stopping the SDK client**

#### **Function prototype**

public void stop(int waitSeconds) throws Exception public void stop() throws Exception

#### **Input parameters**

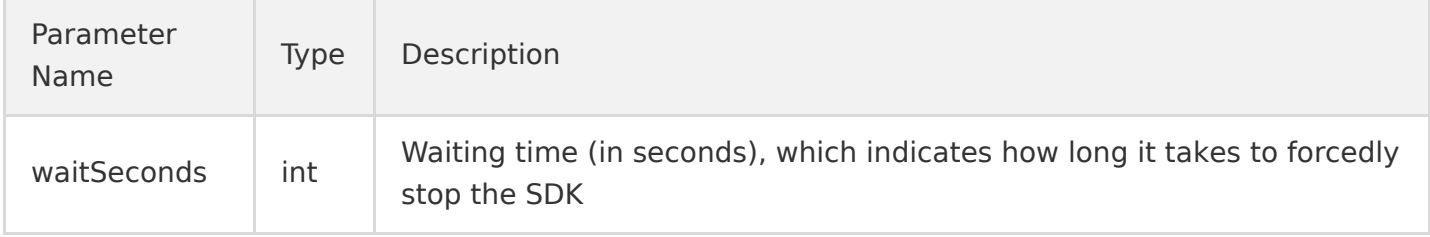

The stop function with no parameters will wait for a period of time for the thread to stop, which may take longer and should be subject to the system scheduling. We recommend that you use the stop function with timeout parameters for scenarios where specific restart time is required.

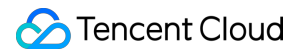

N/A

#### **Exceptions thrown**

Exception: this exception is thrown if an internal error occurred while stopping the SDK.

#### **ClusterListener API**

#### **API description**

This is a callback API. An SDK user should implement the notify function of this API to consume subscription data, and implement the onException function to handle exceptions that may occur during the consumption process.

#### **API functions**

#### **Notifying the SDK consumer client of subscription messages**

#### **Function description**

This is mainly used to implement the consumption of incremental data. However, the SDK will notify ClusterListener of the subscription data via the notify function when the data is received.

#### **Function prototype**

public abstract void notify(List<ClusterMessage> messages) throws Exception

#### **Input parameters**

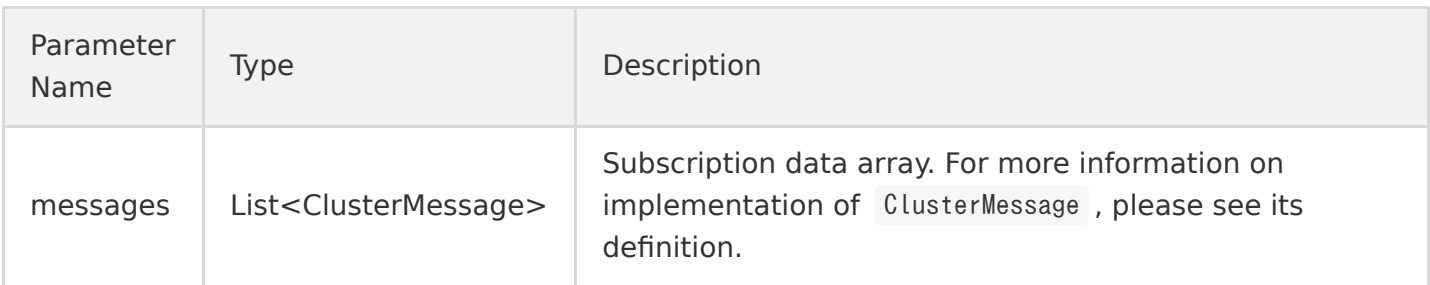

#### **Response**

N/A

#### **Exceptions thrown**

Any exception during the consumption of subscription data will be thrown to the onException function implemented by users who will then handle these exceptions as needed.

#### **Handling exceptions occurred while consuming subscription data**

#### **Function description**

This is mainly used to handle exceptions occurred while consuming subscription data. Users can implement their own secure exit policy in onException .

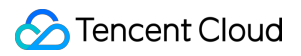

#### **Function prototype**

public abstract void onException(Exception exception)

#### **Input parameters**

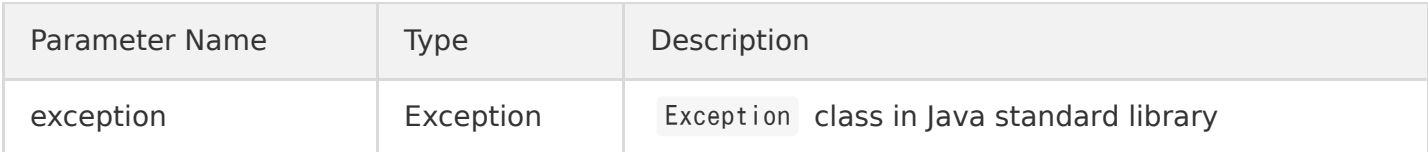

#### **Response**

N/A

#### **Exceptions thrown**

N/A

#### **ClusterMessage class**

#### **Class description**

The ClusterMessage class delivers consumed subscription data through the notify function. Each ClusterMecentssage saves data records of one **transaction** in TencentDB for MySQL, and each record in the transaction is saved via Record .

#### **Class method**

#### **Obtaining records from ClusterMessage**

#### **Function prototype**

public Record getRecord()

#### **Input parameters**

N/A

#### **Response**

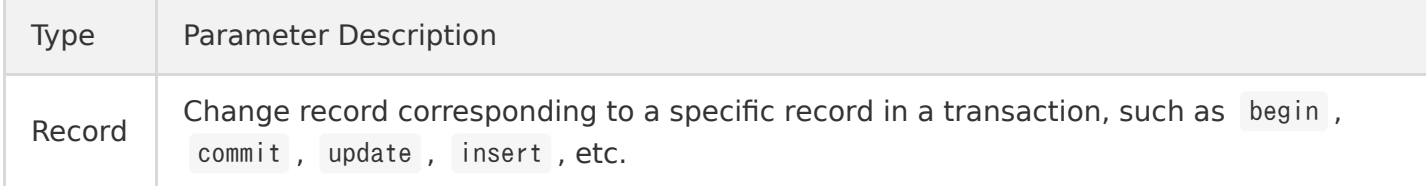

#### **Exceptions thrown**

N/A

#### **Acknowledging consumed data**

#### **Function description**

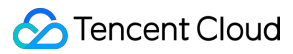

This is used to send an acknowledgment to the subscription server about the consumed data. This function acknowledges synchronously or asynchronously according to the value configured in SubscribeClient . Users should always call this function after consumption process, otherwise the SDK may receive duplicate data due to incorrect logic.

#### **Note**:

The SDK must call ackAsConsumed to acknowledge every received message including those that the business logic may not care about, or else the SDK will stop fetching new messages after a certain number of messages remain unacknowledged.

#### **Function prototype**

public void ackAsConsumed() throws Exception

#### **Input parameters**

N/A

#### **Response**

N/A

#### **Exceptions thrown**

Exception: this exception is thrown if an internal error occurred during the acknowledgement process.

#### **Record class**

#### **Class description**

This indicates a certain record in subscribed binlog data, generally, a member of a certain transaction ClusterMessage . The record may be a begin , commit or update statement.

#### **Class method**

#### **Obtaining the attribute value of Record**

#### **Function prototype**

public String getAttribute(String key)

#### **Input parameters**

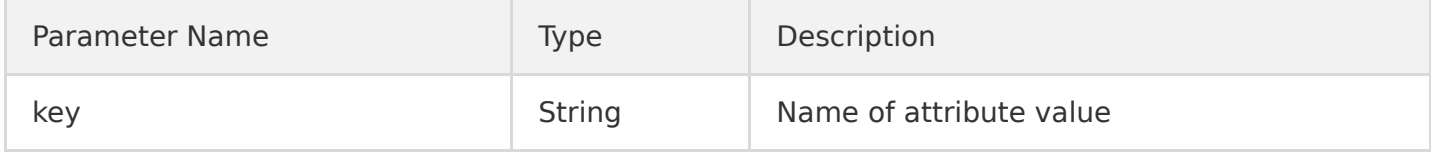

Possible attribute key values are:

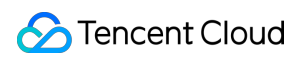

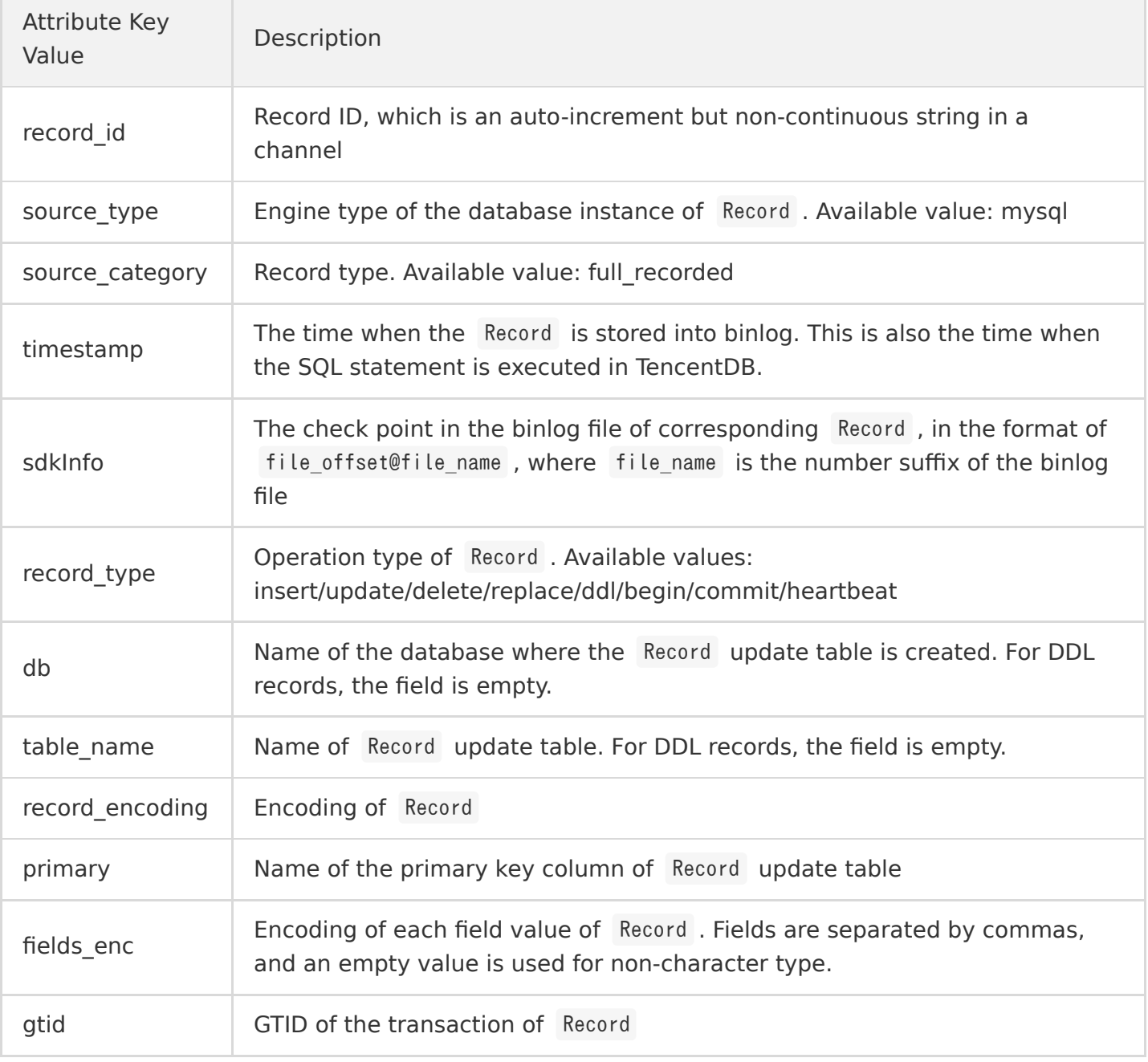

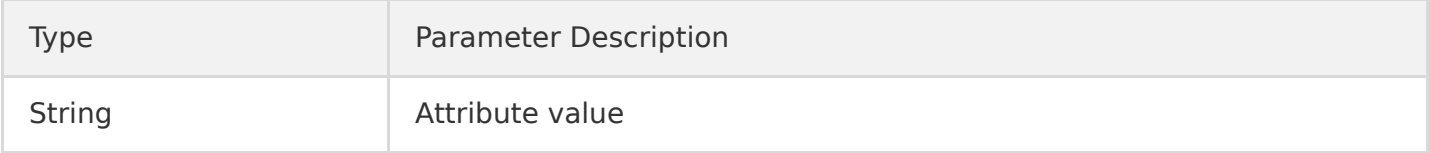

#### **Exceptions thrown**

N/A

**Obtaining the change type of a record**

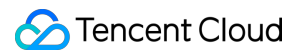

#### **Function prototype**

public DataMessage.Record.Type getOpt()

#### **Input parameters**

N/A

#### **Response**

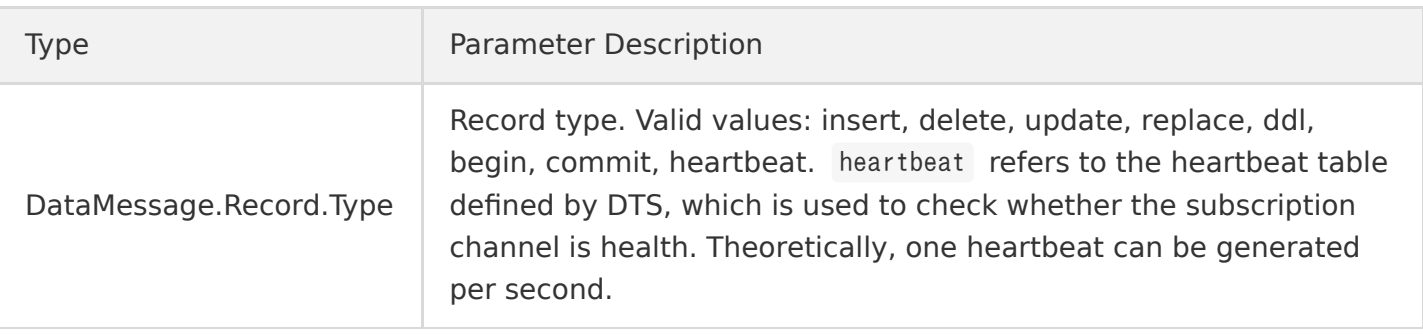

#### **Exceptions thrown**

N/A

#### **Obtaining the checkpoint of a record in binlog**

#### **Function prototype**

public String getCheckpoint()

#### **Input parameters**

N/A

#### **Response**

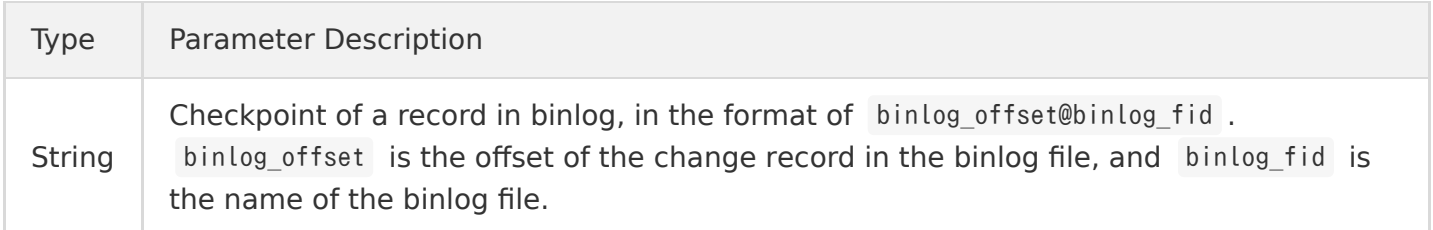

#### **Exceptions thrown**

N/A

#### **Obtaining the timestamp of a record in binlog**

#### **Function prototype**

public String getTimestamp()

#### **Input parameters**

N/A

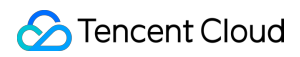

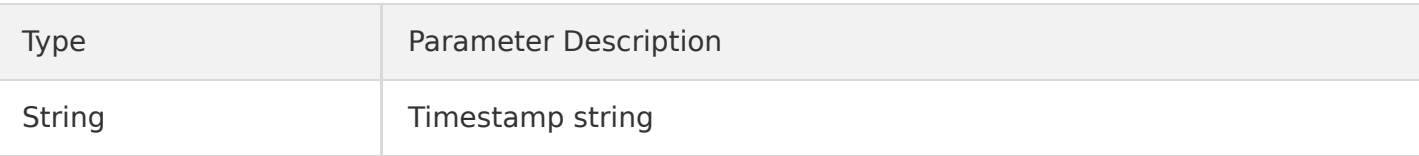

#### **Exceptions thrown**

N/A

#### **Obtaining the database name of a record**

#### **Function prototype**

public String getDbname()

#### **Input parameters**

N/A

#### **Response**

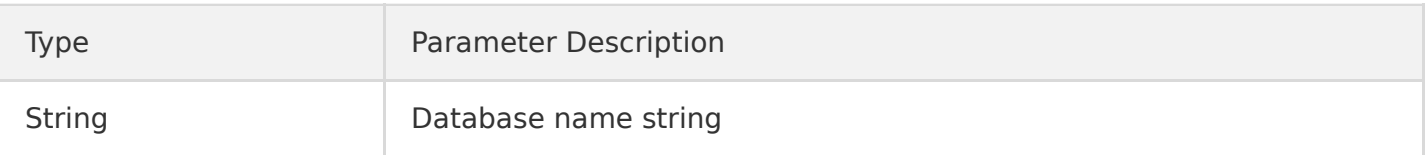

#### **Exceptions thrown**

N/A

#### **Obtaining the data table name of a record**

#### **Function prototype**

public String getTableName()

#### **Input parameters**

N/A

#### **Response**

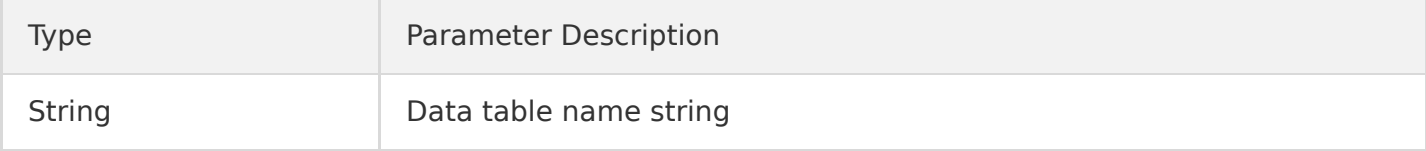

#### **Exceptions thrown**

N/A

#### **Obtaining the primary key column name of a record**

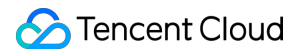

#### **Function prototype**

public String getPrimaryKeys()

#### **Input parameters**

N/A

#### **Response**

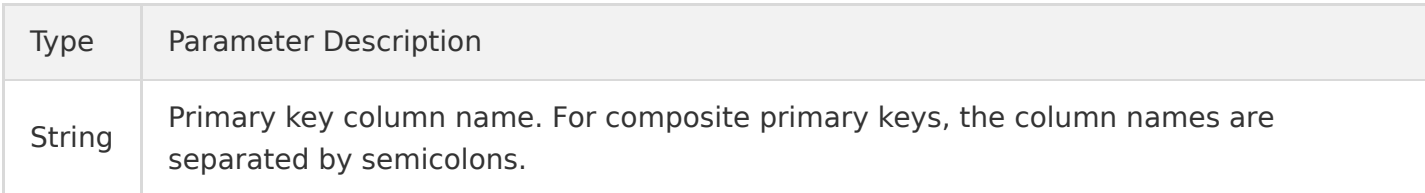

#### **Exceptions thrown**

N/A

#### **Obtaining the database type of a subscription instance**

#### **Function prototype**

public DBType getDbType()

#### **Input parameters**

N/A

#### **Response**

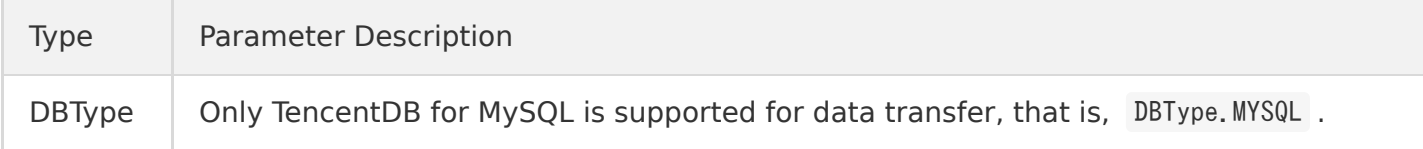

#### **Exceptions thrown**

N/A

#### **Obtaining the number of fields in Record**

#### **Function prototype**

public int getFieldCount()

#### **Input parameters**

N/A

#### **Response**

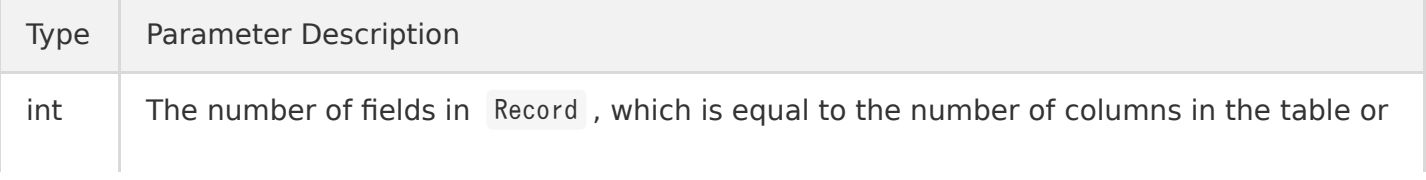

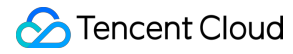

the double of that (for update Record )

#### **Exceptions thrown**

N/A

#### **Checking if Record is the first one in a transaction**

#### **Function prototype**

public Boolean isFirstInLogevent()

#### **Input parameters**

N/A

#### **Response**

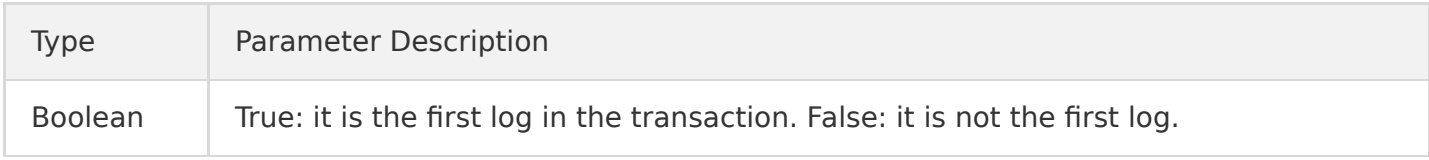

#### **Exceptions thrown**

N/A

#### **Obtaining the field definition list of a record table**

#### **Function prototype**

public List<Field> getFieldList()

#### **Input parameters**

N/A

#### **Response**

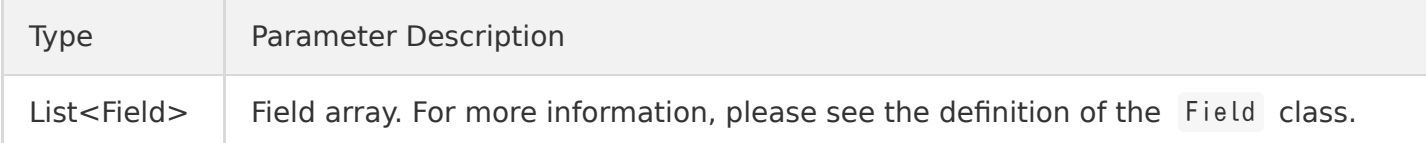

#### **Note**:

- For INSERT records, the Field in List corresponds to these records in the order defined by the subscription table, and the values of records in Field are inserted data (before images).
- For DELETE records, the Field in List corresponds to these records in the order defined by the subscription table, and the values of records in Field are deleted data (after images).

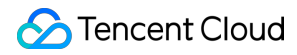

• For UPDATE records, List contains data before and after change (before images and after images). Before images (data before change) are in even positions of List , while after images (data after change) in odd positions. The before image list and after image list correspond to records in the order defined by the subscription table, so the number of Field in the List is twice as many as the number of columns in the subscription table.

#### **Exceptions thrown**

N/A

**Field class**

#### **Class description**

The Field class defines the attributes of a field such as encoding, type, name, value, and whether it is a primary key.

#### **Class method**

#### **Obtaining the encoding format of a field**

#### **Function prototype**

public String getFieldEnc()

#### **Input parameters**

N/A

#### **Response**

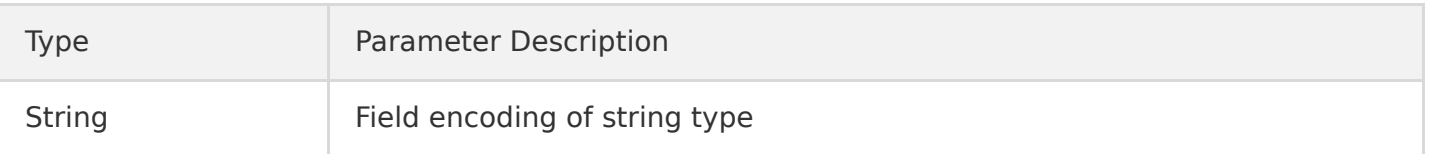

#### **Exceptions thrown**

N/A

#### **Obtaining the field name**

#### **Function prototype**

public String getFieldname()

#### **Input parameters**

N/A

#### **Response**

Type Parameter Description

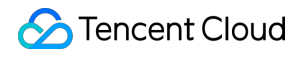

String Field name of string type

#### **Exceptions thrown**

N/A

**Obtaining the data type of a field**

#### **Function prototype**

public Field.Type getType()

#### **Input parameters**

N/A

#### **Response**

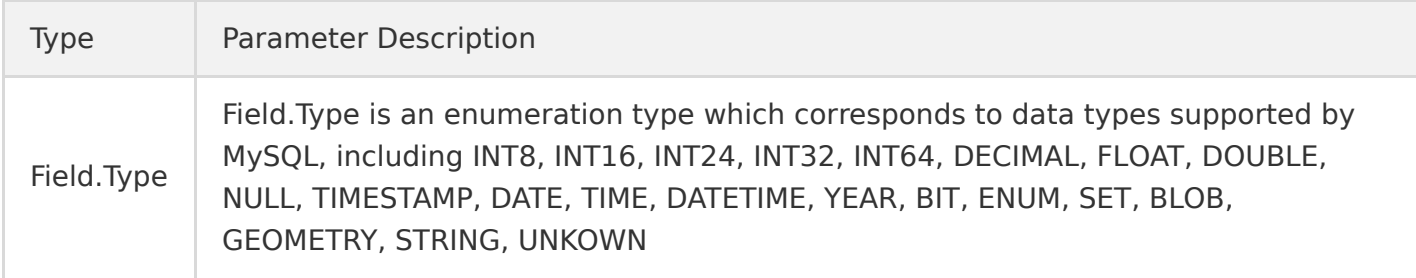

#### **Exceptions thrown**

N/A

#### **Obtaining the field value**

#### **Function prototype**

public ByteString getFieldname()

#### **Input parameters**

N/A

#### **Response**

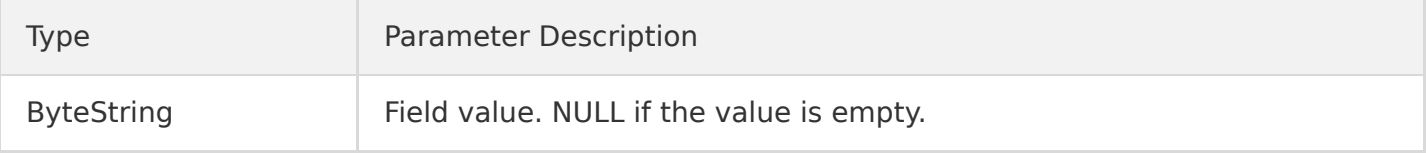

#### **Exceptions thrown**

N/A

#### **Checking if the field is a primary key**

#### **Function prototype**

public Boolean isPrimary()

#### **Input parameters**

N/A

#### **Response**

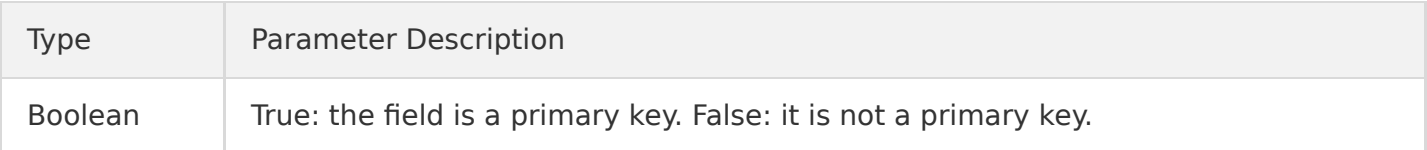

#### **Exceptions thrown**

N/A

# <span id="page-25-0"></span>SDK Upgrade

Last updated:2020-06-15 14:25:11

The API 2.0 will not be available for the data subscription SDK of Tencent Cloud Data Transmission Service (DTS). Data subscription SDK 2.8.0 and earlier versions use the API 2.0 for authentication, and thus will be affected when the API 2.0 is deprecated.

Please follow the steps below to upgrade the applications you have consumed through the SDK in time to avoid the impact of API 2.0 deprecation.

# Step 1. Check the SDK version

Check the version of the used SDK you have downloaded from [Data Subscription SDK](https://intl.cloud.tencent.com/document/product/571/8776). Check the SDK version as follows:

- Check the package name of the SDK you have used, which contains the version number, such as binlogsdk-2.8.0-jar-with-dependencies.jar .
- Check the value of SDK\_VERSION . If the SDK package has been renamed, run the unzip command to decompress the package and check the value of SDK\_VERSION in the tencentSubscribe.properties file.

If the version number of your data subscription SDK is 2.8.0 or smaller, go to Step 2.

# Step 2. Upgrade the SDK

- 1. Download the latest SDK from [Data Subscription SDK](https://intl.cloud.tencent.com/document/product/571/8776#.E6.95.B0.E6.8D.AE.E8.AE.A2.E9.98.85-sdk-.E4.B8.8B.E8.BD.BD) and replace SDK 2.8.0 and earlier versions with it.
- 2. After the replacement, refer to the following "Code modification starts" to add a line of code to set region for subscription channel.

package com.qcloud.biz; import com.qcloud.dts.context.NetworkEnv; import com.qcloud.dts.context.SubscribeContext; import com.qcloud.dts.message.ClusterMessage; import com.qcloud.dts.message.DataMessage; import com.qcloud.dts.subscribe.ClusterListener; import com.qcloud.dts.subscribe.DefaultSubscribeClient; import com.qcloud.dts.subscribe.SubscribeClient;

```
import java.util.List;
public class Main {
public static void main(String[] args) throws Exception {
SubscribeContext context=new SubscribeContext();
context.setSecretId("AKID-522dabxxxxxxxxxxxxxxxxxxx");
context.setSecretKey("AKEY-0ff4cxxxxxxxxxxxxxxxxxxxxx");
/*****************Code modification starts****************/
// If you do not set the `region` parameter, the API 2.0 will still be used for authentication ev
en after it is deprecated.
// However, the authentication via API 2.0 will fail then, so the SDK will not work properly.
// Set `region` for subscription channel.
context.setRegion("ap-chongqing");
/*****************Code modification ends******************/
// Create a client
SubscribeClient client=new DefaultSubscribeClient(context);
// Create a subscription listener
ClusterListener listener= new ClusterListener() {
@Override
public void notify(List<ClusterMessage> messages) throws Exception {
// Consume subscribed data
for(ClusterMessage m:messages){
for(DataMessage.Record.Field f:m.getRecord().getFieldList()){
if(f, getFieIdname(), equals('id"))System.out.println("seq:"+f.getValue());
}
DataMessage. Record record = m.getRecord();
}
// Acknowledge consumption
m.ackAsConsumed();
}
}
@Override
public void onException(Exception e){
System.out.println("listen exception"+e);
}};
// Add a listener
client.addClusterListener(listener);
// Configure requested subscription channel
client.askForGUID("dts-channel-r0M8kKsSyRZmSxQt");
// Start the client
client.start();
}
}
```